# Please do not upload this copyright pdf document to any other website. Breach of copyright may result in a criminal conviction.

This Acrobat document was generated by me, Colin Hinson, from a document held by me. I requested permission to publish this from Texas Instruments (twice) but received no reply. It is presented here (for free) and this pdf version of the document is my copyright in much the same way as a photograph would be. If you believe the document to be under other copyright, please contact me.

The document should have been downloaded from my website https://blunham.com/Radar, or any mirror site named on that site. If you downloaded it from elsewhere, please let me know (particularly if you were charged for it). You can contact me via my Genuki email page: https://www.genuki.org.uk/big/eng/YKS/various?recipient=colin

You may not copy the file for onward transmission of the data nor attempt to make monetary gain by the use of these files. If you want someone else to have a copy of the file, point them at the website. (https://blunham.com/Radar). Please do not point them at the file itself as it may move or the site may be updated.

It should be noted that most of the pages are identifiable as having been processed by me.

I put a lot of time into producing these files which is why you are met with this page when you open the file.

\_\_\_\_\_\_\_\_\_\_\_\_\_\_\_\_\_\_\_\_\_\_\_\_\_\_\_\_\_\_\_\_\_\_\_\_\_\_\_

In order to generate this file, I need to scan the pages, split the double pages and remove any edge marks such as punch holes, clean up the pages, set the relevant pages to be all the same size and alignment. I then run Omnipage (OCR) to generate the searchable text and then generate the pdf file.

Hopefully after all that, I end up with a presentable file. If you find missing pages, pages in the wrong order, anything else wrong with the file or simply want to make a comment, please drop me a line (see above).

It is my hope that you find the file of use to you personally – I know that I would have liked to have found some of these files years ago – they would have saved me a lot of time !

Colin Hinson

In the village of Blunham, Bedfordshire.

# TEXAS INSTRUMENTS

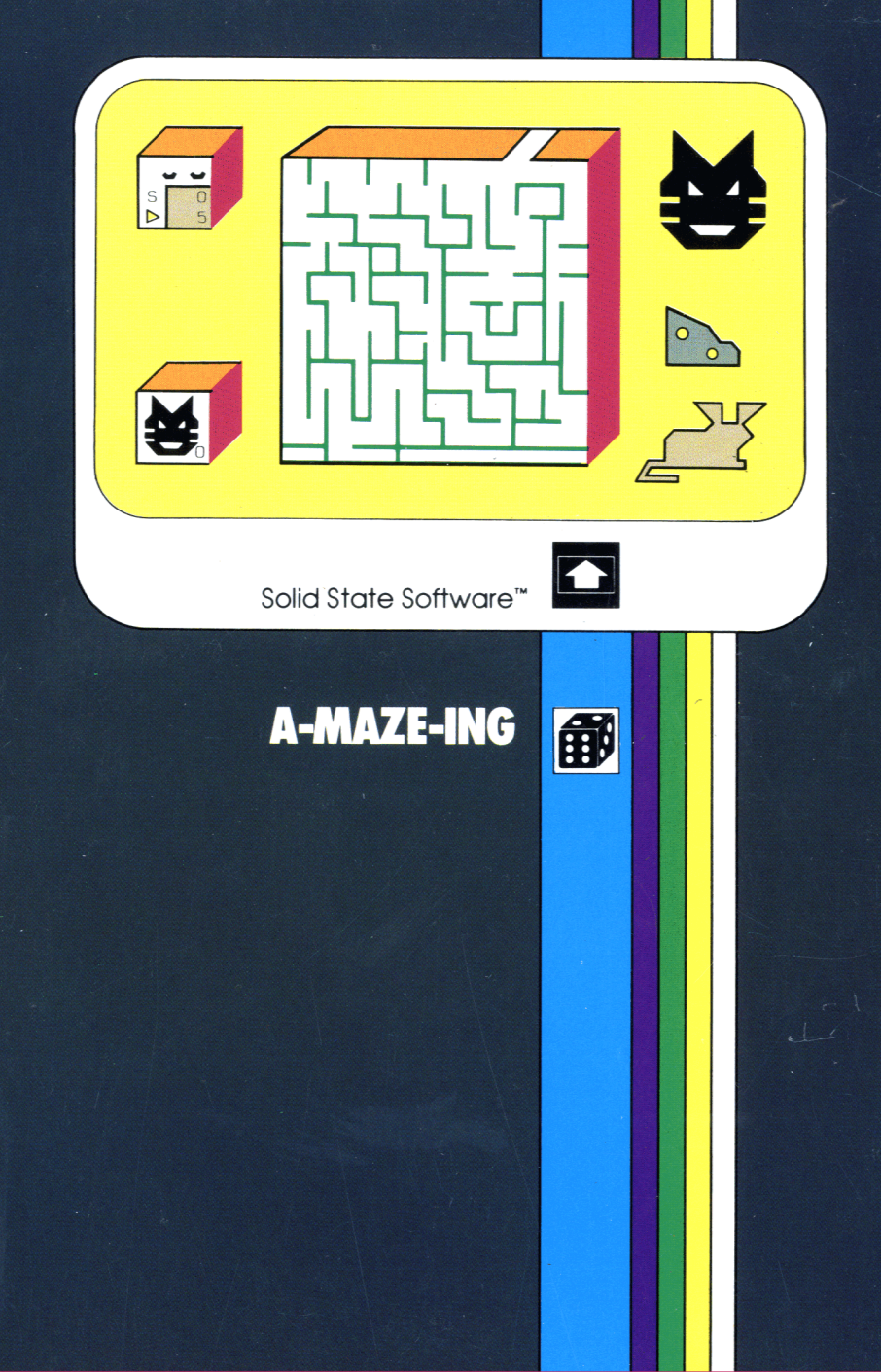

 $\frac{1}{2}$ 

module into your Home Com- in Ihren Home Computer ein- d'installation« avant d'introduire<br>puter please see »Read this stecken, lesen Sie bitte zuerst un module d'application dans puter please see »Read this stecken, lesen S<br>first«. **moduled** moduled moduled by bitte beachten«.

comandonel Vostro Home Com- dule in uw huiscomputer steekt puter vogliate consultare la guida lees a.u.b. eerst de »Lees dit du läsa »Läs detta först«. »Prima di cominciare». eerst».

Before you slide a program Bevor-Sie-ein-Programm-Modul Veuillez-consulterle»Instructions<br>andule into your Home Com- in Ihren Home Computer ein- d'installation« avant d'introduire

#### **General Information oGenerelleInformation °Informationsgénérales**

l'Ordinateur familial.

LE

### **°Indicazione generale ®Algemene aanwijzing ©Allmänna upplysningar**

Prima di inserire un modulo di Voordat u een programma mo- Innan du skjuter in en program-<br>comando nel Vostro Home Com- dule in uw huiscomputer steekt modul i din Home Computer bör

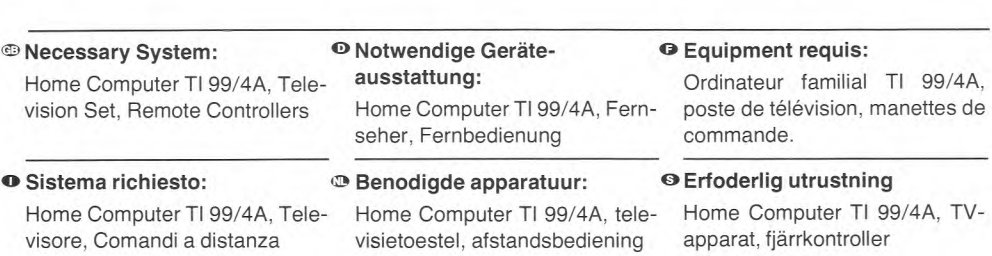

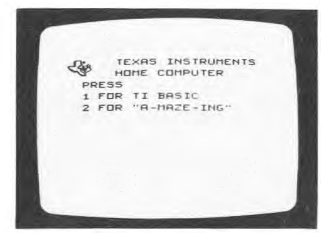

<sup>®</sup>Logic, a good memory and con- <sup>®</sup>Logik, Merkfähigkeit und Kon- <sup>®</sup>Le jeu A-MAZE-ING fait appel centration are needed to play A-MAZE-ING with the TI Home Computer.

Snap in the program module, press key 2 to start and the game will be A-MAZE-ING.

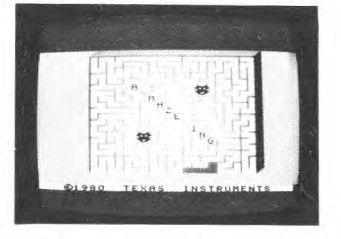

zentration sind gefordert, wenn Sie mit dem TI Home-Computer Katz & Maus spielen.

Programm-Modul einschieben. Taste 2 drücken und das Katz-&-Maus-Spiel beginnt.

au sens logique, à la mémoire et demande une certaine concentration.

Introduisez le module d'application et appuyez sur la touche 2 pour commencer.

'Home Computer TI bisogna essere dotati di buona memoria e di ottima capacità logica e di concentrazione.

Inserire il modulo-programma, premere il tasto 2 per dare inizio alla partita che si dimostrerà sorprendente (A-MAZE-ING).

▶ Per giocare a A-MAZE-ING coll- ® Logica, een goed geheugen en <sup>®</sup> Det behövs logik, bra minne och concentratie zijn nodig voor het spelen van A-MAZE-ING met de TI Home Computer.

> Schuif de programma module erin, druk op toets 2 om te beginnen en het spel zal A-MAZE-ING zijn.

koncentrationsförmåga för att spela A-MAZE-ING med TI Home Computer.

Tryck in programmodulen, tryck ned tangent 2 för start, så blir det katten på råttan.

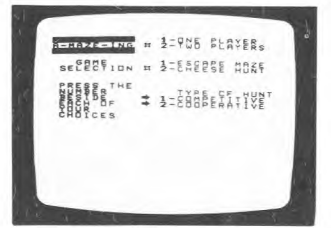

#### <sup>®</sup> Game Type

Key 1 - One player  $Key 2 - Two players$ Game Selection: Key 1 - Escape from the Maze Key 2 - Cheese Hunt Type of Hunt: Key 1 - Competitive Key 2 - Cooperative

### Spielmöglichkeiten

- Taste 1 Spiel gegen den Computer Taste 2 - Spiel gegen einen Freund Taste 1 - Entkomm dem Labyrinth Taste 2 - Jagd nach dem Käse Bei der Jagd nach dem Käse
- Taste 1 Im Wettbewerb zum Gegner Taste 2 - Gemeinsame Jagd

#### Type de jeu

Touche 1 - Un joueur Touche  $2 -$  Deux joueurs Sélection du jeu (Game Sélection): Touche 1 - Evasion du labyrinthe Touche 2 - Chasse au fromage Type de chasse (Option n'apparaissant que dans le cas où la touche 2 a été appuyée 2 fois de suite) Touche 1 - Compétitive Touche 2 - Coopérative

#### **O** Tipo di gioco

Tasto 1 - Un solo giocatore Tasto 2 - Due giocatori Scelta del gioco: Tasto 1 - Fuga dal labirinto Tasto 2 - Caccia al formaggio Tipo di caccia: Tasto 1 - Competitiva Tasto 2 - Cooperativa

#### <sup>®</sup> Speltype

Toets 1 - Eén speler Toets  $2$  – Twee spelers Spelkeuze: Toets 1 - Ontsnappen uit de doolhof Toets 2 - Jacht op de kaas. Soort jacht: Toets 1 - In wedijver met de tegenstander Toets 2 - Gemeenschappelijke

jacht

#### **Speltyp**

Tangent  $1 - En$  spelare Tangent 2 - Två spelare Spelval: Tangent 1 - Flykt ur labyrinten Tangent 2 - Ostjakt Typ av jakt: Tangent 1 - Konkurrens Tangent 2 - Samarbete

® Selection of Skill Level

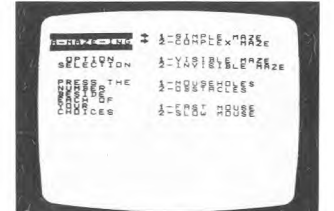

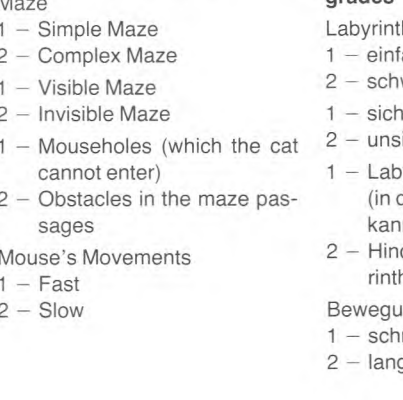

#### **O** Wahl des Schwierigkeitsanades

- ach
- wierig
- tbares Labyrinth
- ichtbares Labyrinth
	- yrinth mit Mauselöchern die die Katze nicht folgen n)
- dernisse in den Labyh-Gängen

### ngen der Maus

- nell
- asam

### **O** Sélection du niveau de difficulté

#### Labvrinthe

- $1 -$  Labyrinthe simple
- 2 Labyrinthe complexe
- Option (Option Sélection)
- $1 -$  Labyrinthe visible
- 2 Labyrinthe invisible

### Type d'obstacle:

- 1 Trous de souris (dans lesquels le chat ne peut pas entrer)
- 2 Obstacles dans les allées du labyrinthe

Mouvements de la souris

- $1 \text{Rapides}$
- $2 -$ Lents

# D Scelta del livello di abilità

- Labirinto
- $1 -$  Labirinto semplice
- 2 Labirinto complesso
- 1 Labirinto visibile
- 2 Labirinto invisibile
- 1 Buchi dei topi (per cui il gatto non può passare)
- 2 Ostacoli nei passaggi del labirinto
- Movimenti del topo
- $1 -$ Rapidi
- $2 -$ Lenti

® Keuze van het vaardigheids- ® Val av svårhetsgrad niveau

# Doolhof

- 1 Eenvoudig doolhof
- 2 Ingewikkeld doolhof
- $1 Z$ ichtbaar doolhof
- 2 Onzichtbaar doolhof
- 1 Muizengaten (waar de kat niet in kan)
- 2 Hindernissen in de gangen van het doolhof
- Bewegingen van de muis
- $1 Snel$
- $2 -$ Langzaam

#### Labyrint

- $1 -$  Enkel labyrint
- 2 Komplicered labyrinth
- $1 -$  Synlig labyrint
- 2 Osynlig labyrint
- 1 Råtthål (där katten inte kommer in)
- 2 Hinder i labyrintgångarna

Musens rörelser

- $1 -$ Snabba
- 2 Långsamma

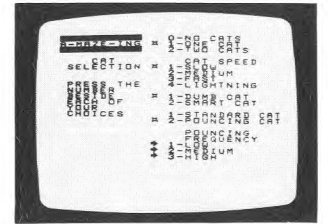

### **m** Number of Cats

- $0 -$  no cats
- $1 -$  one cat
- $2 -$  two cats
- Cat Speed
- $1 -$ slow
- $2 \text{medium}$
- $3 fast$
- 4 lighting

#### Intelligence of Cat(s)

- 1 dumb cat (follows the passages one by one)
- 2 smart cat (follows the mouse's trail)
- 1 standard cat (moves only within the boundaries of the passage)
- 2 pouncing cat (makes random jumps over the walls)

#### Pouncing Frequency

- $1 -$  low
- 2 medium
- $3 *high*$

### **oAnzahl derKatzen**

- **0—** keine Katze
- 1 eine Katze
- 2— zwei Katzen

#### Bewegungen der Katze(n)

- $1 -$ langsam
- 2— bedächtig
- $3$  schnell
- 4— blitzschnell

#### Intelligenz der Katze(n)

- 1 Dumm (die Katze sucht einen Gangnach dem anderen nach der Maus ab)
- 2 Intelligent (die Katze verfolgt die Spur der Maus)

#### Gangart der Katze

- 1 Standard (die Katze läuft durch das Labyrinth)
- 2— Springende Katze(dieKatze überspringt die Labyrinthwände)

#### Sprungfähigkeit

- $1 -$  selten
- $2 0$ ft
- $3$  sehr oft

### **o Nombredechats**

- **0—** Pas dechat
- $1 -$  Un chat
- 2— Deux chats
- Vitesse du chat (Cat Speed)
- $1 -$ lente
- 2—moyenne
- 3— rapide
- 4— éclair

#### Intelligence du/des chats

- $1$  chat bête (parcours les allées une par une)
- 2 chat malin (suit la piste de lasouris)

#### Type dechat

- 1 chat »standard» (sedéplace seulement dans les limites des allées)
- 2— chat »sauteur» (saute aL hazard au dessus des murs du labyrinthe)

#### Fréquence des sauts

(n'apparait que dans le cas du chat »sauteur«)

- $1 -$ lente
- 2—moyenne
- 3— élevée

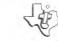

#### **Numero digatti**

- **0—** nessun gatto
- $1 -$ un gatto
- $2 -$  due gatti
- Rapidità del gatto
- $1 -$ lento
- 2— rapiditàmedia
- $3 -$  veloce
- 4— fulmineo
- Intelligenza del gatto (dei gatti)
- 1 tonto (segue i passaggi uno alla volta)
- $2$  dritto (segue le tracce del topo)
- $1 -$  gatto normale (si sposta soltanto entro i confini del passaggio)
- $2$  gatto che salta (salta a caso le pareti)
- Frequenzadei salti
- $1 \text{bassa}$
- $2$  media
- $3 alta$
- ®**Aantal katten** 
	- **0** Geen katten
	- 1 Eén kat
	- 2 Twee katten

Snelheid van de kat

- 1 Langzaam
- 2 Middelmatig
- 3 Snel
- 4 Bliksemsnel
- Intelligentie van de kat(ten)
- 1 domme kat (volgt de doorgangen een voor een)
- 2 slimme kat (volgt het spoor van de muis)
- 1 Standaard kat (beweegt alleen binnen de grenzen van de doorgang)
- 2 Springende kat (maakt willekeurige sprongen over de muur)

Sprongfrequentie

- $1 -$ Laag
- 2 Middelmatig
- $3 H$ oog

### $\Theta$  Antal katter

- **0** inga katter
- $1 en katt$
- $2 tva$  katter
- Kattens hastighet
- **1** langsam
- 2 medelsnabb
- $3$  snabb
- 4 blixtsnabb
- Kattens (katternas) list
- 1 dum katt (följer gängarna en efter en)
- 2 listig kaft (följer musens spar)
- $1$  standardkatt (rör sig bara inom gängarnas gränser)
- 2 anfallande kaft (hoppar ibland över murarna)
- **Språngfrekvens**
- 1 sällan
- $2 ofta$
- 3 mycket ofta

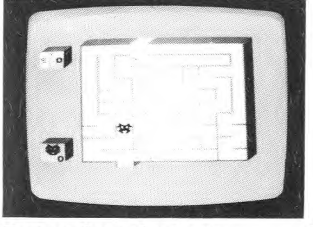

#### **Escape from the Maze**

With the lever of the Wired Remote Controllers you direct your mouse through the maze. Don't let the cat eat your mouse! To choose another maze, press key FCTN 6 (PROC'D).

#### **O Fugadallabirinto**

Dirigere i movimenti del Vostro ®Ontsnappen uit het doolhof topo per il labirinto mediante la leva dei Comandi a Distanza a Cavetti. Non lasciate che il gatto si mangi il Vostro topo! Per scegliere un altro labirinto, premere il tasto FCTN 6 (PROC'D).

#### **o Entkomm dem Labyrinth**

Steuern Sie Ihre Maus mit dem Steuerknüppel der Fernbedienung durch das Labyrinth und lassen Sie sie nicht von der Katze fressen.

Wenn Sie ein anderes Labyrinth möchten, drücken Siedie Taste FCTN 6(PROC'D).

Met de hefboom van de afstandbediening geleidt u uw muis door het doolhof. Laat de kat uw muis niet opeten!

Voor het kiezen van een ander doolhof drukt u op toets FCTN 6 (PROC'D) (DOORGAAN).

#### $Q$  **Evasion du labyrinthe (Jeu No 1)**

Dirigez votre souris à travers le labyrinthe à l'aide des manettes de contrôle. Ne laissez pas le chat manger votre souris!

Pour choisir un autre labyrinthe, appuyez sur la touche FCTN 6 (PROC'D).

### © **Flykt ur labyrinten**

Med hjälp av spaken på de anslutna fjärrkontrollerna dirigerar Du musen genom labyrinten. Låt inte katten äta upp musen! För att få en annan labyrint trycker Du ned FCTN 6 (PROC'D).

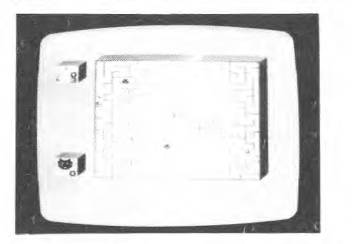

Before the exit of the maze appears, the mouse has to eat the 10 pieces of cheese.

In the cooperative game, the 10 pieces of cheese have to be eaten between the two before the exit of the maze appears. In competition option, each player has to eat 5 pieces of cheese.

#### **A Cacciaal formaggio**

Prima che appaia l'uscita del labirinto il topo dovrà aver mangiato i 10 pezzi di formaggio. Nel corso della partita di tipo cooperativo dovete mangiare i 10 pezzi di formaggio tra di voi prima che compaia l'uscita del labirinto. In quella di tipo competitivo ciascun giocatore dovrà mangiare 5 pezzi di formaggio.

Ihre Maus muß die 10 Käsestücke fressen, bevor der Labyrinthausgang erscheint.

Wenn Sie gegen einen Freund spielen, müssen Sie gemeinsam (Spielwahl »Gemeinsame Jagd«) die 10 Käsestücke verschlungen haben. »Im Wettbewerb« hat jeder 5 Käsestücke zu essen, bevor der Labyrinthausgang erscheint.

#### **Cheese Hunt** o **DieJagd nach dem Käse O Chasseaufromage(Jeu No 2)**

La souris doit manger les 10 morceaux de fromage avant d'arriver à la sortie du labyrinthe. Dans une chasse »coopérative«, les dix morceaux de fromage doivent être mangés par les deux joueurs avant d'arriver à la sortie.

Dans une chasse »compétitive«, chaque joueur doit manger cinq morceaux de fromage.

### **®Jacht op de kaas © Ostjakt**

Voordat de uitgang van het doolhof verschijnt moet de muis de 10 stukken kaas opeten.

Bij de gemeenschappelijke jacht moeten de 10 stukken kaas opgegeten zijn voordat de uitgang van het doolhof verschijnt. Bij het spel in wedijver met de tegenstander moet elke speler 5 stukken kaas opeten.

Innan utgängen syns pà nästa labyrint måste musen äta upp de 10 ostbitarna. Vid samarbetsspel måste Ni gemensamt äta upp de 10 ostbitarna innan utgàngen syns pà nästa labyrint. Vid konkurrensspel skall varje spelare äta 5 ostbitar.

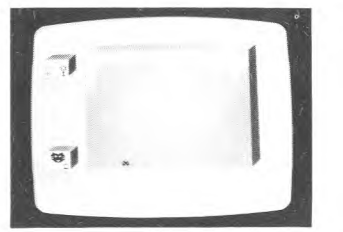

passages are shown which a mouse has of passed through. If you need help from the computer, press FCTN 7 (AID).

**D** In invisibility option only those <sup>o</sup>Im Spiel mit dem unsichtbaren <sup>o</sup> Dans l'option »invisible«, seules Labyrinth sehen Sie nur die Labyrinthgänge, die Sie passiert haben.

Wollen Sie Hilfestellung vom Computer, drücken Sie die Taste FCTN 7 (AID).

les allées dans lesquelles la souris est passée apparaissent sur l'écran.

Si vous désirez l'aide de l'ordinateur, appuyez sur la touche FCTN 7 (AID).

visibile si visualizzeranno i passaggi percorsi dal topo. Se intendete farVi aiutare dal computer, premere FCTN 7  $(AID)$ .

zichtbaar doolhof worden alleen die doorgangen getoond waar de muis doorheen is gegaan. Als u hulp van de computer nodig hebt druk dan op FCTN 7 (AID) (HULP).

syns bara de gångar som en mus har gått igenom.

Om Du behöver hjälp från datorn trycker Du ned FCTN 7 (AID).

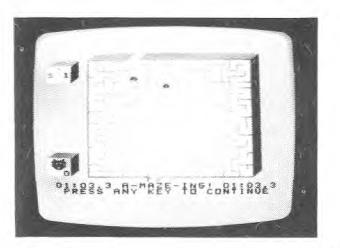

- of the maze or your mouse has been caught by the cat, press any key and the selection list appears.
- labirinto oppure quando il topo sarà stato preso dal gatto, premendo un tasto qualsiasi apparirà l'elenco selezione giochi.

gang erreicht haben oder Ihre Maus von der Katze gefressen wurde, drücken Sie eine beliebige Taste und die Wahlliste erscheint.

® When you have reached the exit <sup>®</sup> Wenn Sie den Labyrinth-Aus- <sup>®</sup> Lorsque vous avez atteint la sortie du labyrinthe, ou lorsque votre souries a été mangée par le chat, appuvez sur n'importe quelle touche pour faire apparaître la liste de sélection.

· Una volta raggiunta l'uscita del <sup>m</sup>Als u de uitgang van het doolhof <sup>●</sup>När Du nått utgången på labybereikt hebt of als uw muis gevangen is door de kat, druk dan op een willekeurige toets, en de selectie lijst verschijnt.

rinten eller musen har fångats av katten, trycker Du ned någon av tangenterna så kommer vallistan fram.

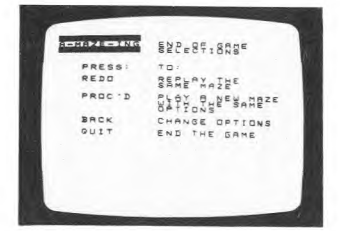

# m Press

- FCTN 8 (REDO) Replay the same maze, same options FCTN 6 (PROC'D) — Play a new maze with the same options FCTN 9 (BACK) — Change Options (list appears)  $FCTN + (QUIT) -$ 
	- End the Game

### o Premere

- FCTN 8(REDO) Per ricominciare con lo stesso labirinto e le stesse scelte
- FCTN 6(PROC'D) Per ricominciare il gioco con un nuovo labirinto e lestesse scelte
- FCTN 9 (BACK) Per cambiare le scelte FCTN 9 (BACK) (TERUG) -
- (si visualizzerà l'elenco)  $FCTN + (QUIT) -$ 
	- Per terminare il gioco

**o**Taste FCTN 8(REDO) — Neues Spiel, gleiches Labyrinth, gleiche Bedingungen FCTN 6(PROC'D) — Neues Labyrinth, unveränderte Bedingungen FCTN 9 (BACK) — Auflistung der Wahlmöglichkeiten erscheint  $FCTN + (QUIT) -$ Rückkehr zum Titelbild

FCTN 8(REDO) (OPNIEUW) — Opnieuw spelen van het zelfde doolhof, dezelfde mogelijkheden.

> (DOORGAAN) — Speel een nieuw doolhof met dezelfde moge-

FCTN +(QUIT) (VERLATEN) — Eind van het spel.

Verander de mogelijkheden (er verchijnt een

lijkheden.

lijst)

FCTN 6 (PROC'D)

Druk op

#### **Appuyez sur**

- FCTN 8 pour réutiliser le (REDO) même labyrinthe avec les mêmes options  $FCTN 6 - pour utiliser un nou$ veau labyrinthe avec les mêmes options FCTN 9 - pour changer les op-(BACK) tions (la liste de sélection apparaîtra)
- $FCTN =$  pour finir le jeu

# (QUIT)

- - **O** Tryck ned
		- FCTN 8(REDO)
			- Spela om samma labyrint, samma valmöjligheter
		- FCTN 6 (PROC'D)
			- Spelaen ny labyrint med samma valmöjligheter
		- FCTN 9 (BACK)
			- Ändra valmöjligheterna (listan kommer fram)
		- $FCTN + (QUIT) -$ 
			- - Slut på spelet

 $\mathbf{R}$ 

**E** Logic, a good memory and concentration are needed to play A-MAZE-ING with the TI Home Computer.

- **O Logik. Merkfähigkeit und Konzentration sind** gefordert, wenn Sie mit dem TI Home-Compute Katz & Maus spielen.
- **O** Pour jouer à A-MAZE-ING sur l'ordinateur domestique TI vous avez besoin de logique, de concentration et une bonne mémoire
- **O** Per giocare a A-MAZE-ING coll-'Home Comput TI bisogna essere dotati di buona memoria e di ottima capacità logica e di concentrazione.
- **1** Logica, een goed geheugen en concentratie zijn nodig voor het spelen van A-MAZE-ING me de TI Huiscomputer.
- **OD** Det benövs logik, bra minne och koncentrationsförmága för att spela A-MAZE-ING med TI Home Computer.

**TEXAS INSTRUMENTS**